# Politechnika Krakowska im. Tadeusza Kościuszki

# Karta przedmiotu

obowiązuje studentów rozpoczynających studia w roku akademickim 2020/2021

Wydział Inżynierii Lądowej

Kierunek studiów: Budownictwo Profil: Ogólnoakademicki Profil: Ogólnoakademicki Profil: Ogólnoakademicki

Forma sudiów: stacjonarne 
Kod kierunku: BUD

Stopień studiów: II

Specjalności: Mechanika konstrukcji inżynierskich

# 1 Informacje o przedmiocie

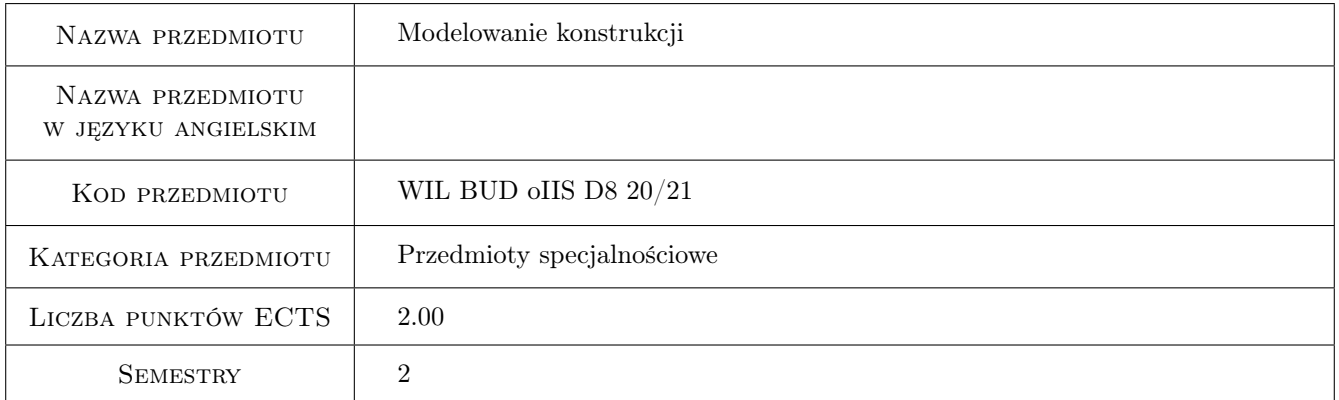

# 2 Rodzaj zajęć, liczba godzin w planie studiów

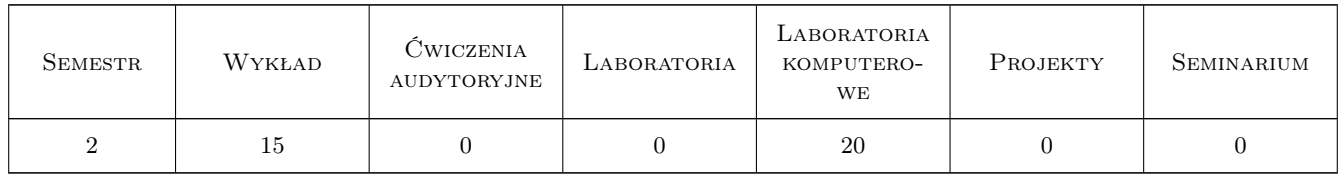

# 3 Cele przedmiotu

- Cel 1 Zapoznanie studenta z metodyka tworzenia modeli obliczeniowych konstrukcji budowlanych z wykorzystaniem Metody Elementów Skończonych.
- Cel 2 Wskazanie studentom problemów w modelowaniu konstrukcji, wyjaśnienie mechanizmów ograniczających wiarygodność modeli oraz wypracowanie umiejętności krytycznej analizy wyników teoretycznych i ich interpretacji.

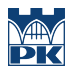

- Cel 3 Zapoznanie studenta z komputerowymi narzędziami wspomagającymi modelowanie i analizę konstrukcji budowlanych oraz wskazanie współczesnych kierunków rozwoju wiedzy z zakresu modelowania konstrukcji i przygotowanie do pracy naukowej.
- Cel 4 Nabycie umiejętności pracy w zespole.

# 4 Wymagania wstępne w zakresie wiedzy, umiejętności i innych **KOMPETENCJI**

- 1 Znajomość podstaw mechaniki budowli
- 2 Znajomość podstaw wytrzymałości materiałów
- 3 Znajomość podstaw teorii sprężystości i plastyczności
- 4 Znajomość podstaw metod komputerowych w inżynierii lądowej

### 5 Efekty kształcenia

EK1 Wiedza Student zna teoretyczne podstawy MES w zakresie modelowania konstrukcji budowlanych.

EK2 Wiedza Student zna podstawowe typy zadań w analizie konstrukcji budowlanych z wykorzystaniem MES.

EK3 Umiejętności Student potrafi modelować konstrukcję inżynierską w MES.

EK4 Umiejętności Student potrafi krytycznie ocenić otrzymane wyniki obliczeń MES.

EK5 Kompetencje społeczne Student potrafi pracować w grupie nad zadaniami projektowymi.

EK6 Umiejętności Student jest przygotowany do pracy naukowej.

# 6 Treści programowe

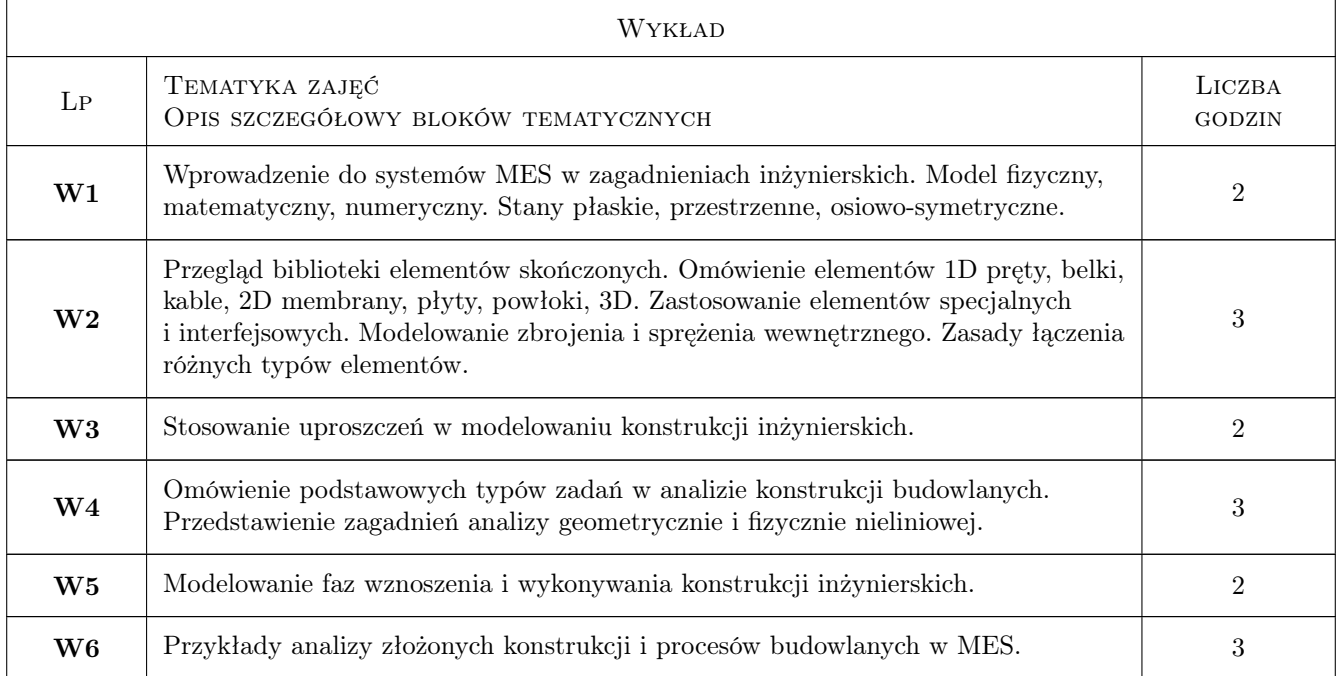

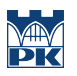

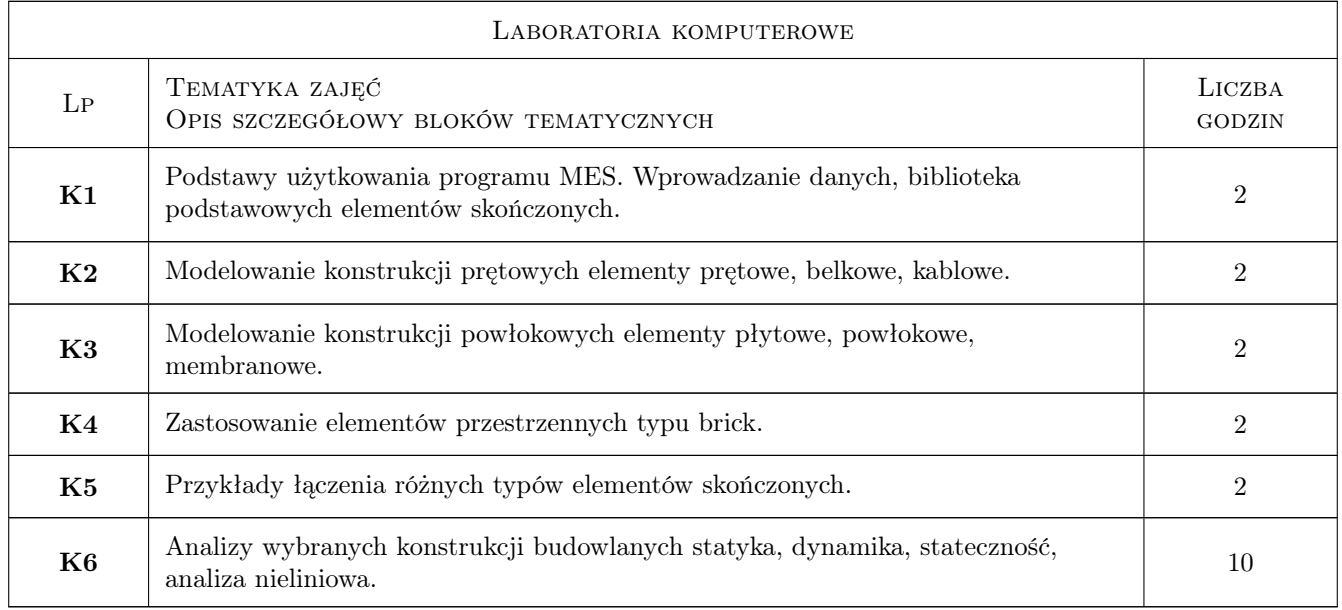

# 7 Narzędzia dydaktyczne

- N1 Wykłady
- N2 Dyskusja
- N3 Prezentacje multimedialne
- N4 Ćwiczenia laboratoryjne
- N5 Konsultacje
- N6 Praca w grupach

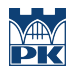

# 8 Obciążenie pracą studenta

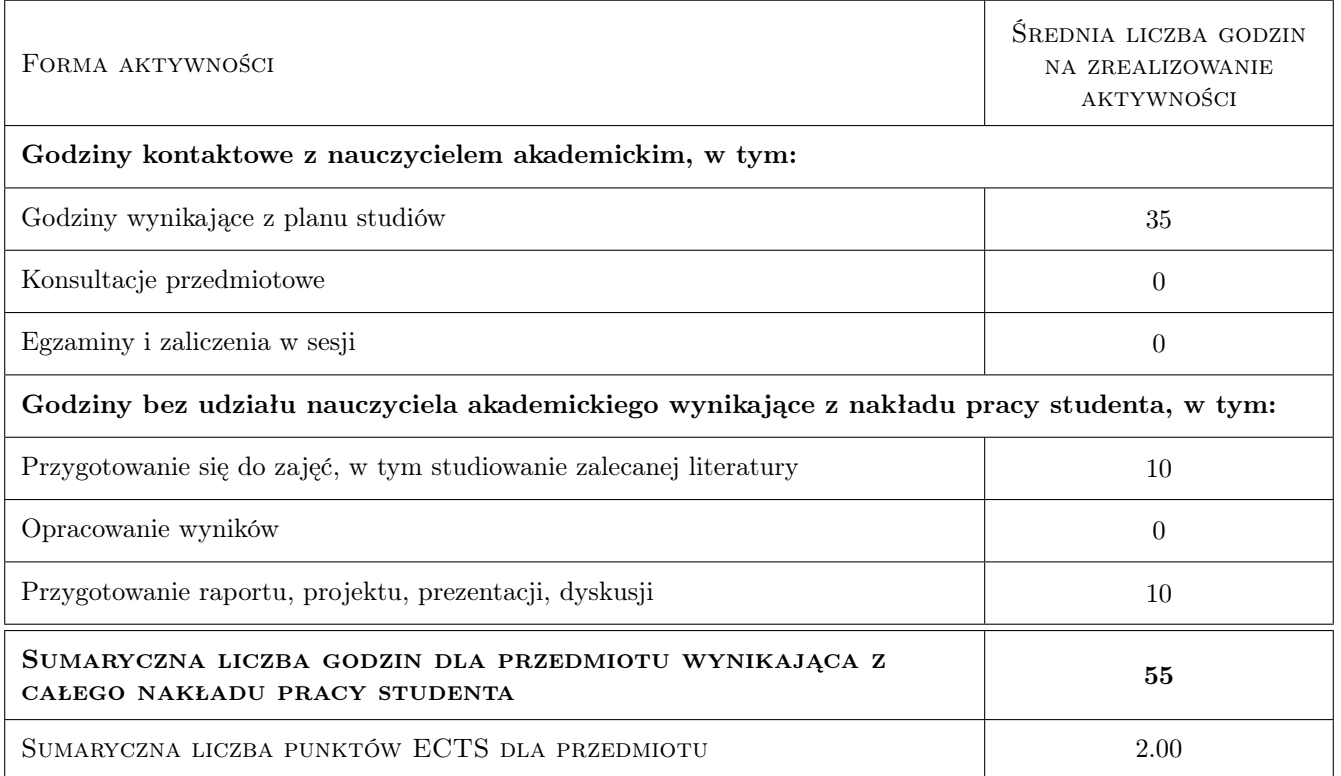

### 9 Sposoby oceny

#### Ocena formująca

- F1 Projekt indywidualny
- F2 Projekt zespołowy

#### Ocena podsumowująca

- P1 Test
- P2 Średnia ważona ocen formujących

#### Warunki zaliczenia przedmiotu

- W1 Obecność na wykładach i laboratoriach
- W2 Ocena końcowa jest średnia ocen P1 i P2, przy czym żadna z ocen nie może być negatywna.

### Kryteria oceny

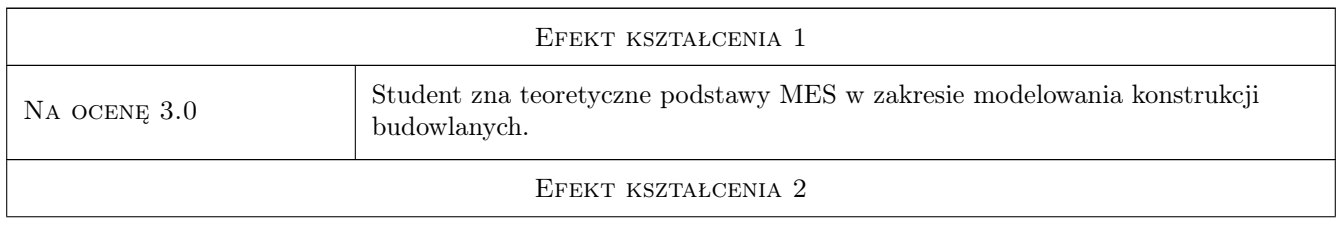

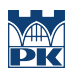

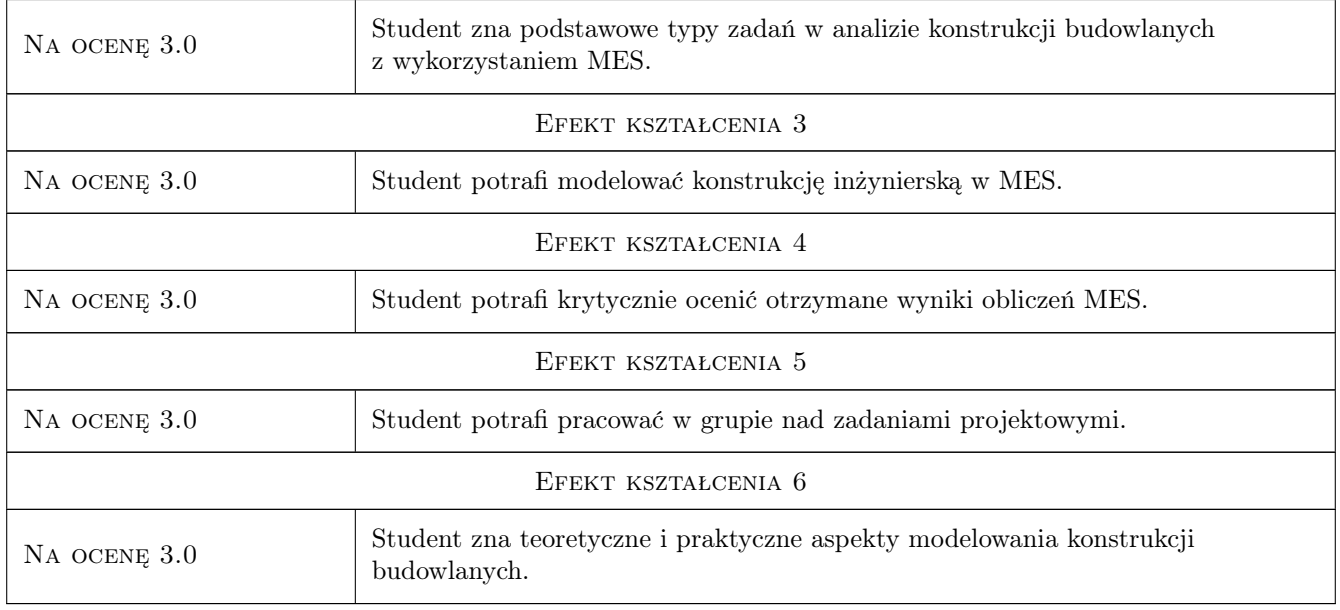

# 10 Macierz realizacji przedmiotu

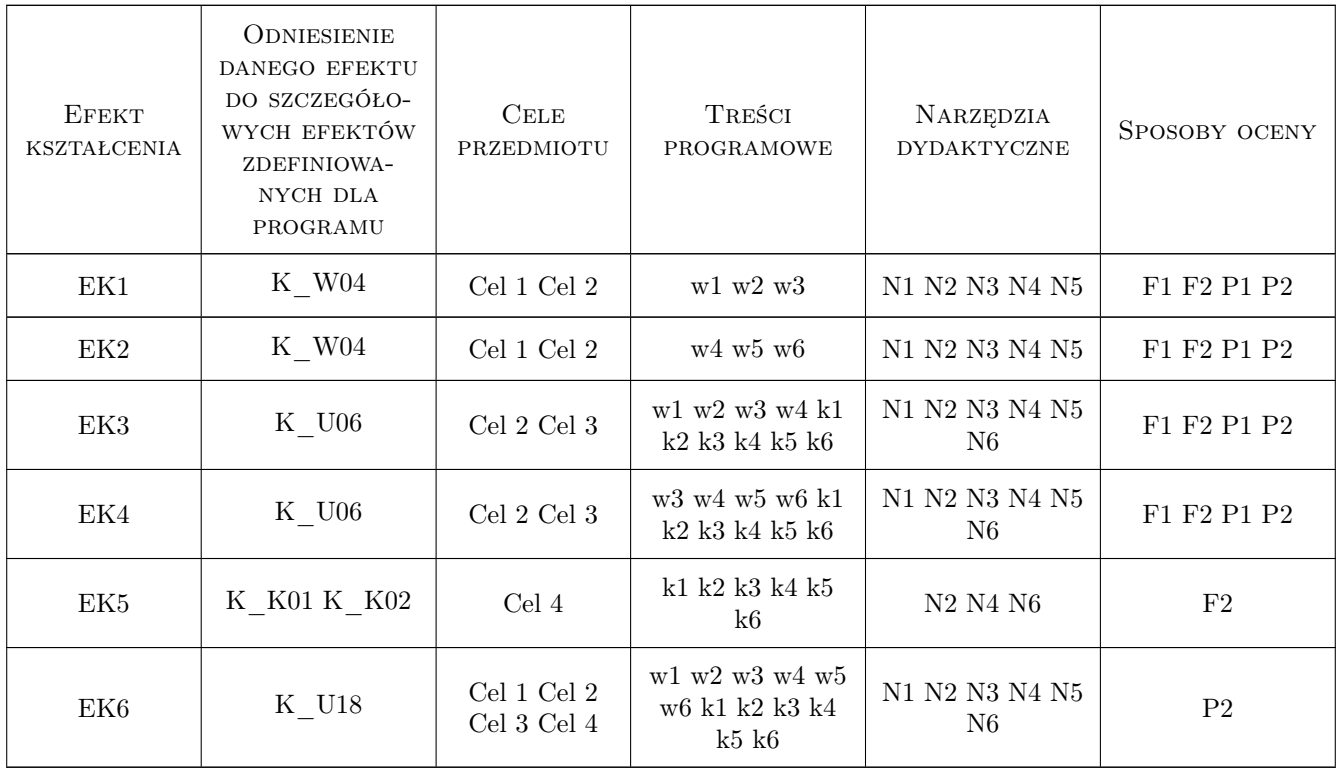

# 11 Wykaz literatury

#### Literatura podstawowa

- [1 ] Gustaw Rakowski, Zbigniew Kacprzyk Metoda Elementów Skończonych w mechanice konstrukcji, Warszawa, 2016, Oficyna Wydawnicza Politechniki Warszawskiej
- [2 ] Olek Zienkiewicz Robert Taylor J.Z. Zhu The Finite Element Method: Its Basis and Fundamentals 7th Edition, , 2013, Butterworth-Heinemann
- [3 ] Olek Zienkiewicz Robert Taylor The Finite Element Method for Solid and Structural Mechanics 7th Edition, , 2013, Butterworth-Heinemann

#### Literatura uzupełniająca

[1 ] Włodzimierz Starosolski — Komputerowe modelowanie betonowych ustrojów inżynierskich, , 2013, Wydawnictwo Politechniki Śląskiej

#### Literatura dodatkowa

 $[1]$  — Diana FEA User's manual, Delft, 2019,

### 12 Informacje o nauczycielach akademickich

#### Osoba odpowiedzialna za kartę

dr inż. Filip Pachla (kontakt: fpachla@pk.edu.pl)

#### Osoby prowadzące przedmiot

1 Pracownicy Katedry L-8 (kontakt: L-8@pk.edu.pl)

# 13 Zatwierdzenie karty przedmiotu do realizacji

(miejscowość, data) (odpowiedzialny za przedmiot) (dziekan)

. . . . . . . . . . . . . . . . . . . . . . . . . . . . . . . . . . . . . . . . . . . . . . . .

PRZYJMUJĘ DO REALIZACJI (data i podpisy osób prowadzących przedmiot)